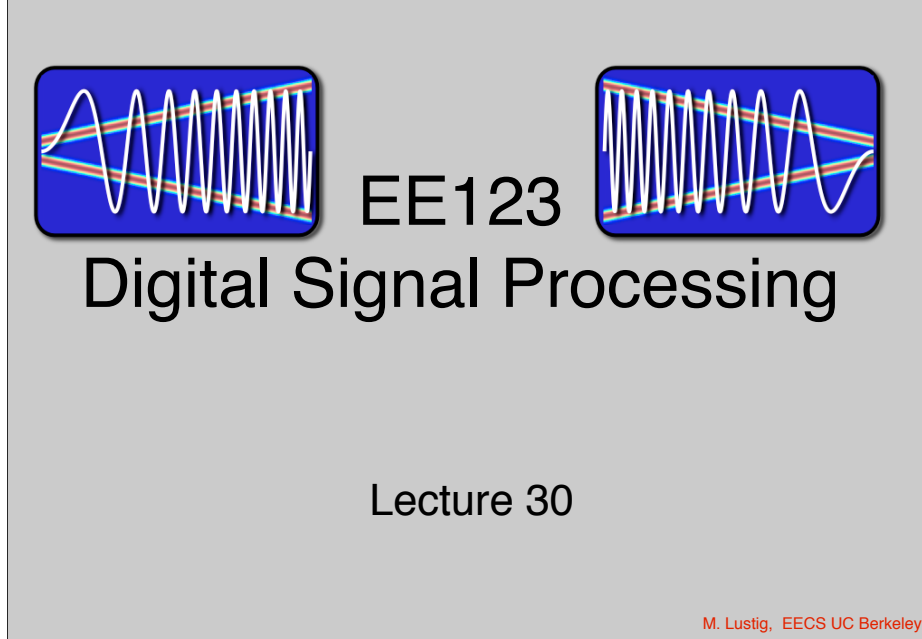

### Project

• Default project:

- SSTV tranciever does not necessarily requires an SDR -- Should work with just the radio. SDR as well is a plus.
- SSTV project is individual! Unless you are proposing significant extensions.
- SSTV is analog communications. Analog is not digital!!!

M. Lustig, EECS UC Berkeley

# Lab 3 Part III - afsk, AX.25 and APRS

- The lab implements a packet based tranciever
- You will be able to send/receive packet to other classmates
- You will be able to send/receive APRS packets that users and stations with APRS equipped radios can decode.

# AFSK1200 / Bell 202 modem

- Audio FSK
	- Encodes digital data at 1200b/s
	- Use audio frequencies 1200/2200Hz
	- Within the bandwidth of the audio input BP filter of your radios
	- Still(!) popular for ham packet networks

$$
s(t) = \cos\left(2\pi f_c t + 2\pi \Delta f \int_{\infty}^{t} m(\tau) d\tau\right)
$$

- $-$  fc = 1700,  $\triangle$ f = 500, m(t) =  $\pm$  1
- Phase is not the same for each bit -- must use non coherent detection.

M. Lustig, EECS UC Berkel

## AFSK1200

- Write a function to generate AFSK1200
	- Take care: sampling rate (44.1KHz) does not divide with bit-rate
	- Look at Spectrum

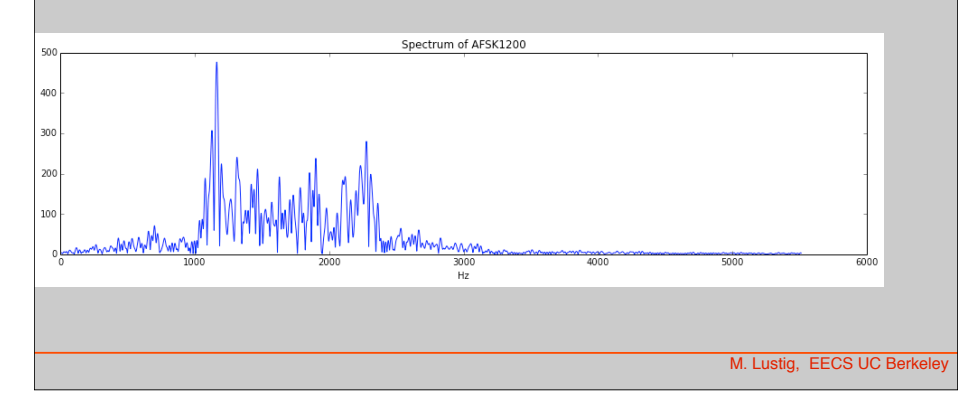

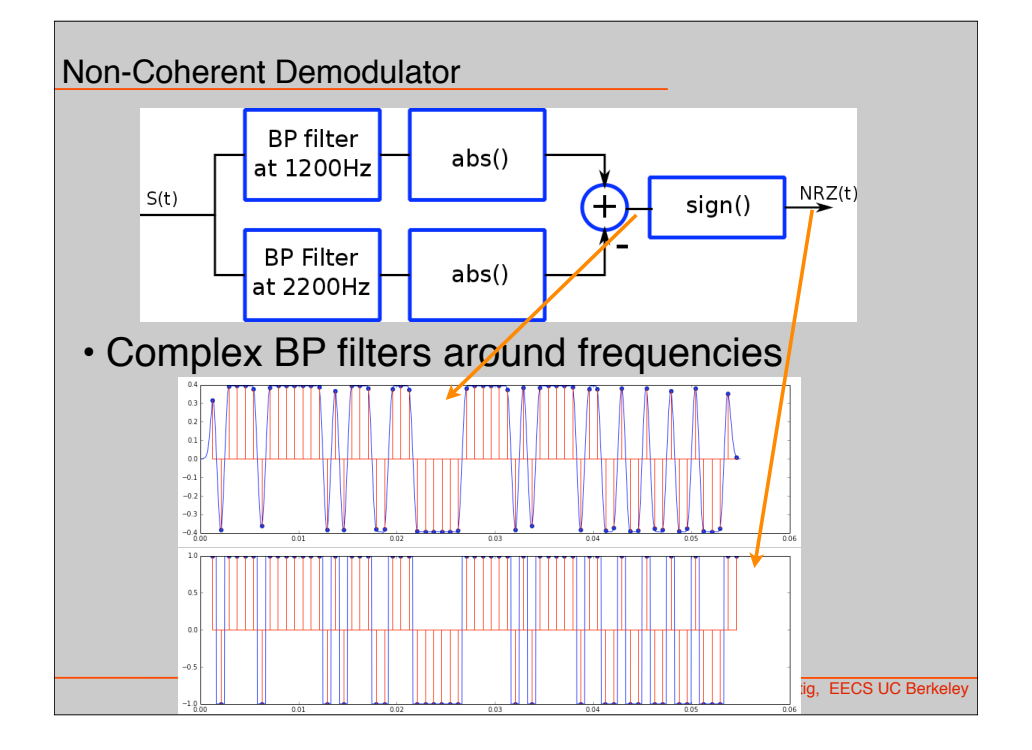

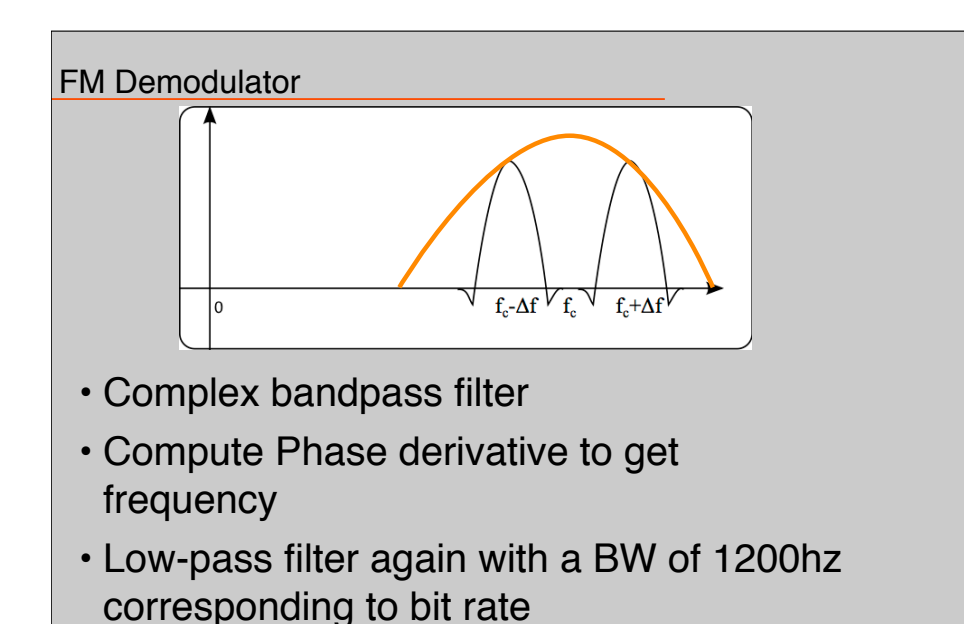

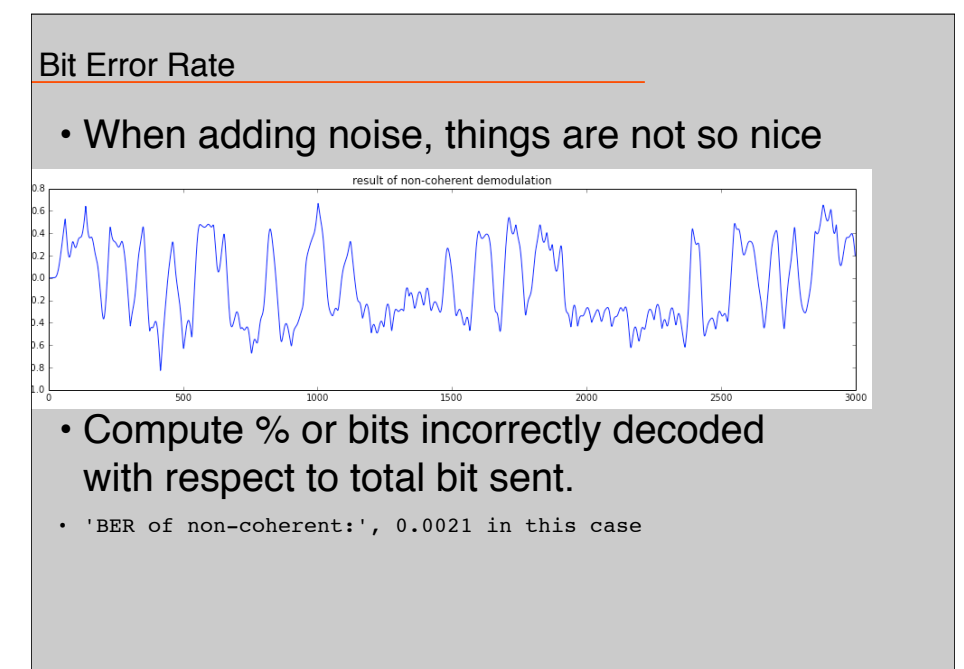

M. Lustig, EECS UC Berkele

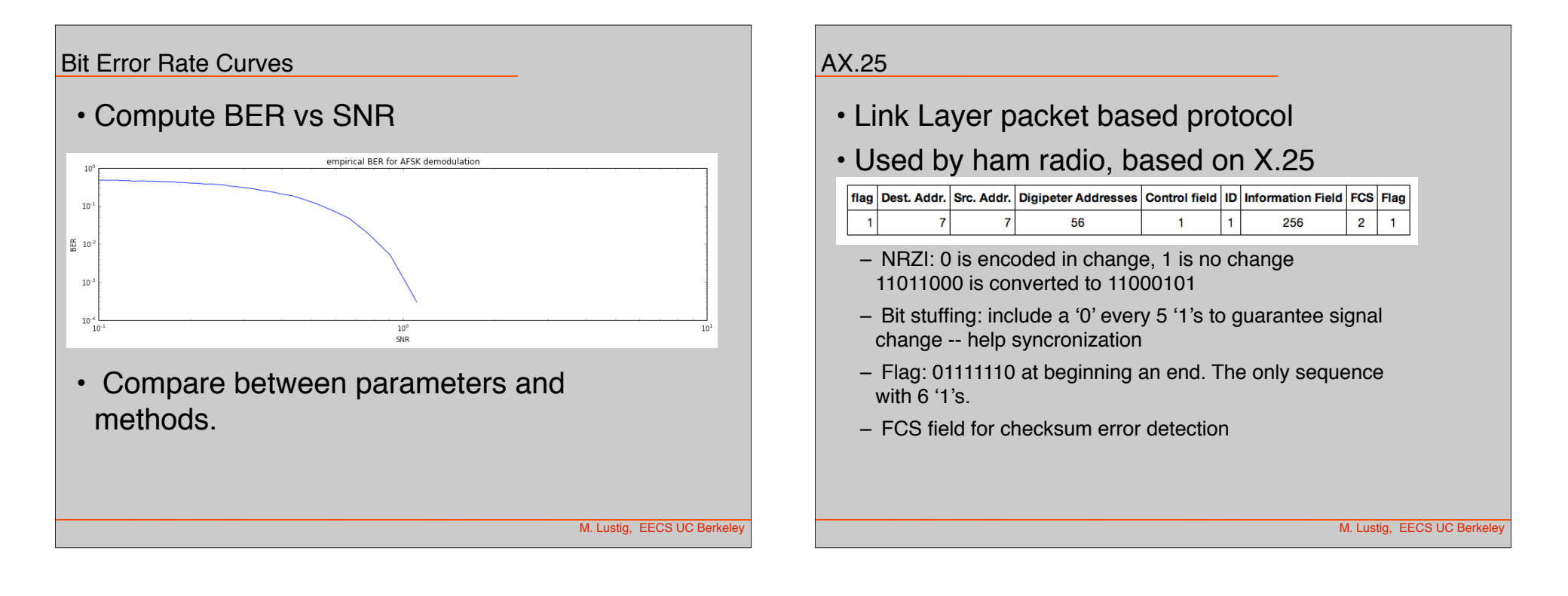

## Automatic Positioning and Reporting System

- Ham packet system for real-time tactical digital communication
- Based on AX.25
- Many commercial products implementing APRS
- National frequency 144.39MHz (ch-117)
- ISS packet: 145.825 (ch-50)

#### APRS Packet

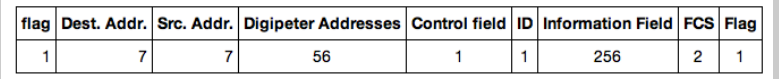

- Dest address: APDSP (software version)
- Source address: Your call sign
- Digipeter addresses Wide2-2/ Wide1-1
- Control field (UI X.25 packet) : \x03
- $\cdot$  ID:  $\overline{X}$ FO

M. Lustig, EECS UC Berke

#### APRS Information Field

• 256 Bytes

- Messages:
	- :ALL------:Everyone will capture this 64 byte message tex
	- :KK6MRI---:This message will only show on Miki's APRS enabled Yaezu VX-8dr radio screen
	- : EMAIL-----: mlustig@eecs.berkeley.edu I sent you an email Miki through an OpenAPRS node!

#### • Position:

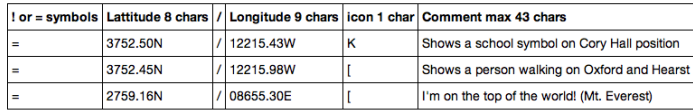

– =3752.50N/12215.43WKShows a school symbol on Cory Hall position

• Status (starts with a  $\langle$ >')

 $-$  >I like radios

M. Lustig, EECS UC Berkeley

## Generate APRS packet

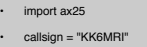

- Digi =b'WIDE1-1,WIDE2-1'
- dest = "APDSP"
- # Uncomment to Send Email
- info = ":EMAIL :mlustig@eecs.berkeley.edu What a great lab!"
- # uncomment to report position
- info = "=3752.50N/12215.43WKThis is Cory Hall!"
- # uncomment to send a status message
- $\cdot$  # info = ">I like radios"

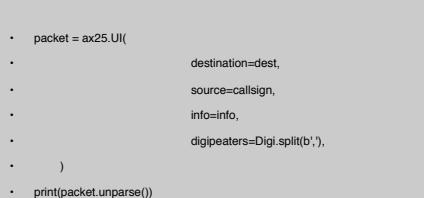

M. Lustig, EECS UC Berkeley

#### APRS packet

• bitarray('0111111001000001000001010001000101100101000 00101000000100000011001101001011010010011011001011 0010010010101001001000001100111010101001001000100 01010100010100011000000010010001100111010101001001 00010001010100010010011000000010110001101100000000 001111100111100110011001110110010101100010011000111 01001010110000001100011100101111010010001100010011 00010011001000110010101100011101000010110011001100 11101010110100100010101000010110100101101100111000 00010010010110110011100000010011000010111101100100 11101001111000000100000100101000011000110110001101 1010000100101001100100010001111110')

#### Decode APRS packets

- **From: Sivan Toledo, 4X6IZ**
- **Look at zero-crossing**

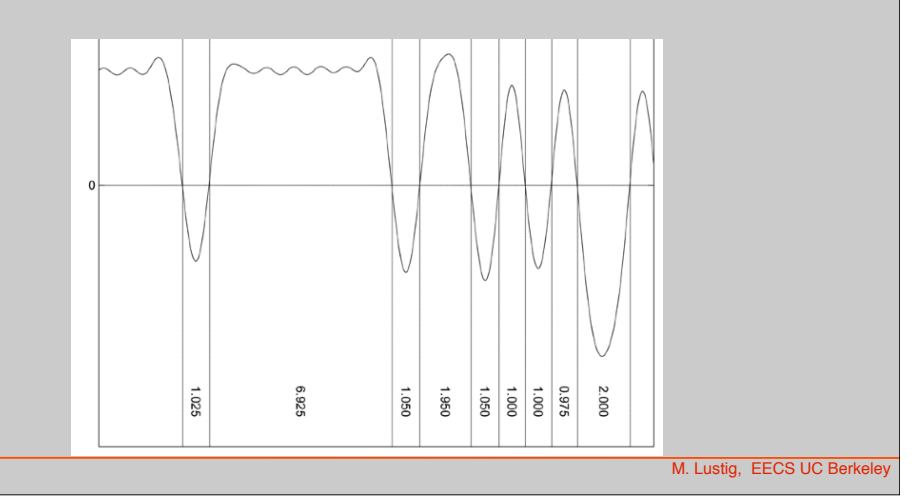

M. Lustig, EECS UC Berkeley

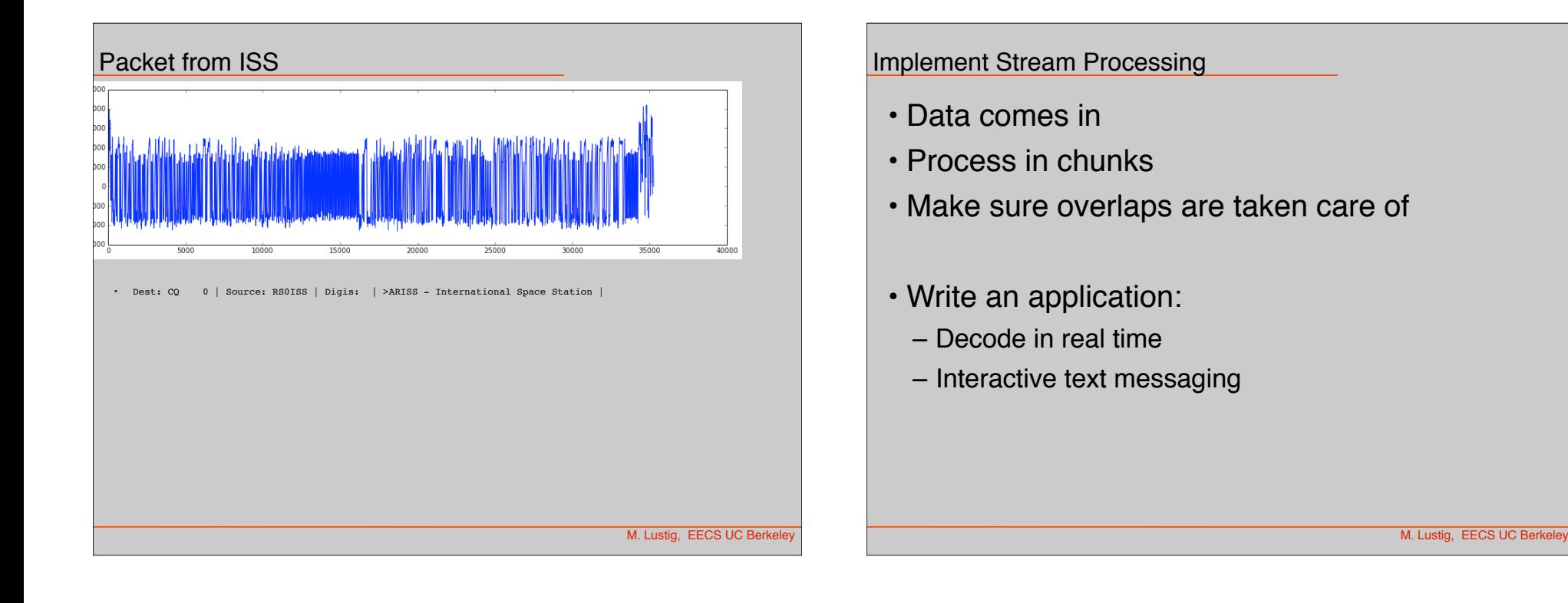